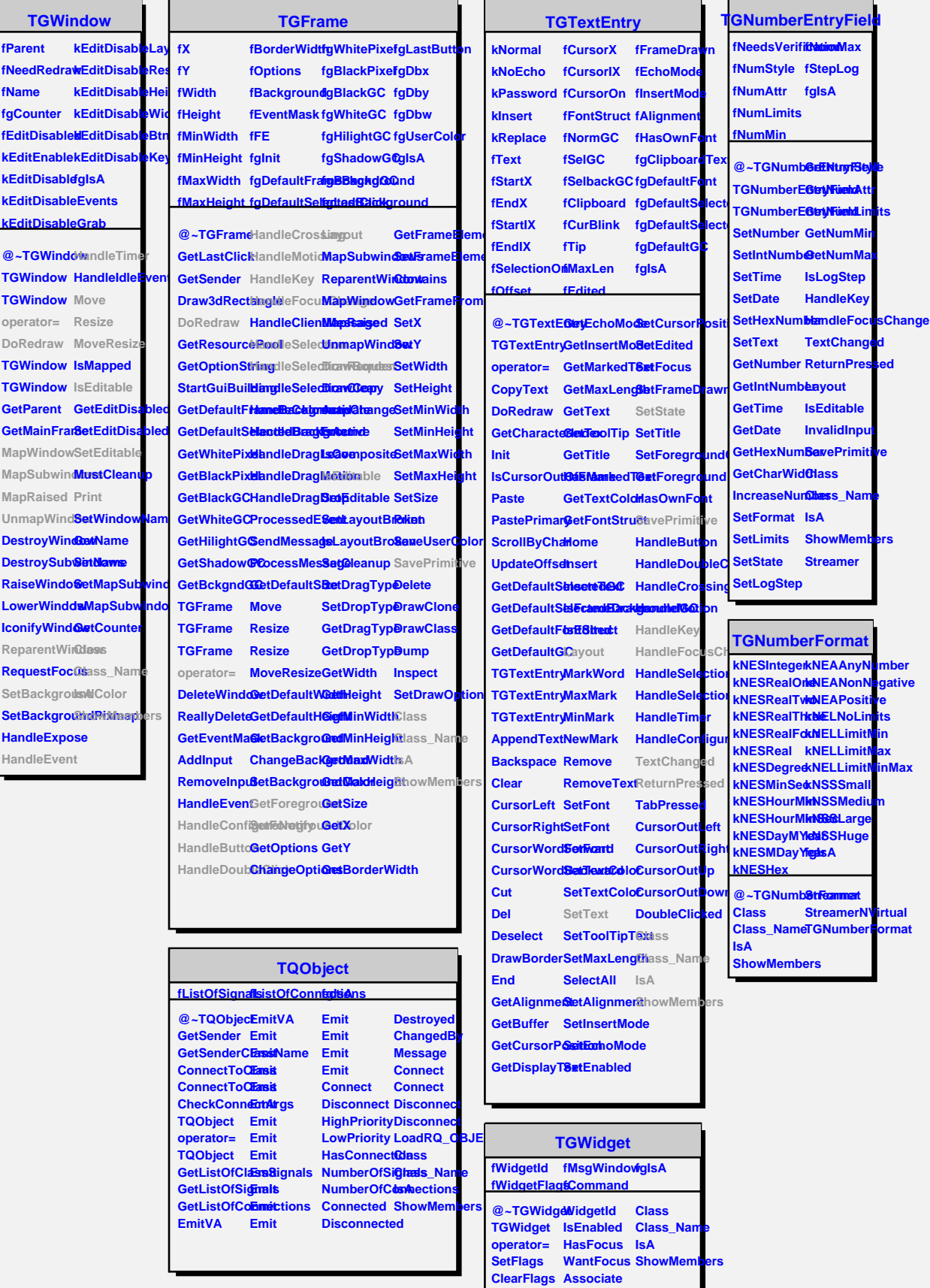

**TGWidget**

**SetCommand**

ı